Лянторский нефтяной техникум Дата подписания: 2601.2022.09:44:37<br>Уникальный пострания (Федерального государственного бюджетного образовательного учреждения высшего образования «Югорский государственный a2a2319df162d74b91cd23ebb9334b717bafdfceДокумент подписан простой электронной подписью Информация о владельце: ФИО: Кийдан Ольга Вячеславовна Должность: Заместитель директора по УР Уникальный программный ключ:

университет»

# **МЕТОДИЧЕСКИЕ РЕКОМЕНДАЦИИ**

## **по выполнению индивидуальных проектов**

г.Лянтор 2019

**УДК 376.1 ББК 74 М54**

Рекомендовано Методическим советом ЛНТ (филиал) ФГБОУ ВО «ЮГУ» в качестве учебно-методического пособия. Протокол № 3 заседания Методического совета ЛНТ от 22.11.2019 г.

**Методические рекомендации по выполнению индивидуальных проектов** [Текст]: учебно-методическое пособие для студентов, обучающихся по специальности 09.02.07 Информационные системы и программирование / Составитель Т.В. Айдакова; М-во науки и высшего образования РФ, ЛНТ (филиал) ФГБОУ ВО «ЮГУ». – Лянтор: ЛНТ, 2019. – 46 с.

 **УДК 376.1 ББК 74**

# Содержание

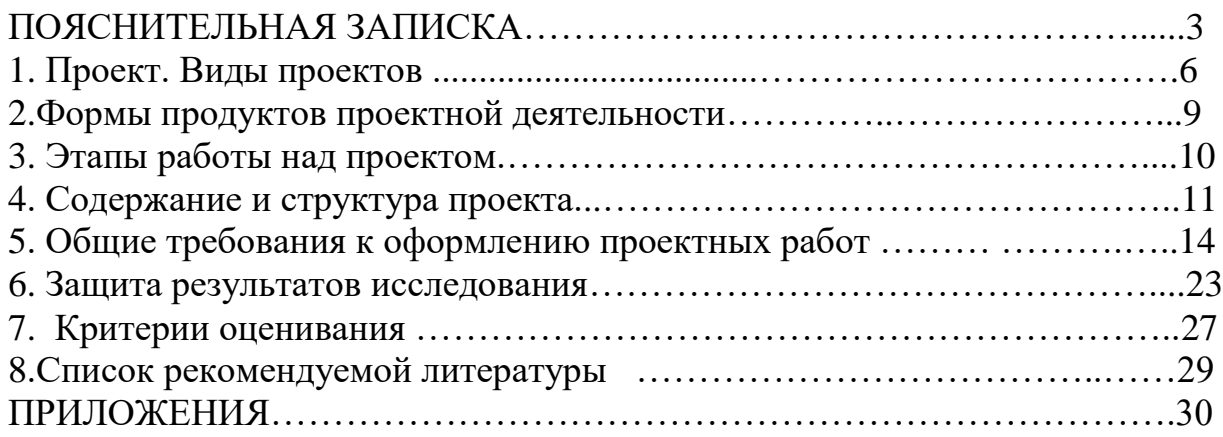

# **ПОЯСНИТЕЛЬНАЯ ЗАПИСКА**

Методические указания по выполнению самостоятельной работы составлены в соответствии с рабочей программой дисциплины ДУД. 16 Введение в проектную деятельность.

Содержание методических указаний соответствует требованиям Федерального государственного образовательного стандарта среднего профессионального образования по специальности 09.02.07 Информационные системы и программирование.

*Целью* методических указаний является оказание помощи обучающимся в выполнении самостоятельной работы по дисциплине ДУД. 16 Введение в проектную деятельность.

*Задачами* методических указаний по организации самостоятельной работы являются:

- Обучение планированию (студент должен уметь четко определить цель, описать основные шаги по ее достижению, концентрироваться на достижении цели на протяжении всей работы).

- Формирование навыков сбора и обработки информации, материалов (студент должен уметь выбрать подходящую информацию и правильно ее использовать).

- Развитие умения анализировать и критически мыслить.

- Развитие умения составлять письменный отчет о самостоятельной работе над проектом (составлять план работы, четко оформлять и презентовать информацию, иметь понятие о библиографии).

- Формирование позитивного отношения к деятельности (студент должен проявлять инициативу, стараться выполнить работу в срок в соответствии с установленным планом и графиком работы).

- Формирование интереса к будущей профессиональной деятельности.

Методические указания по выполнению индивидуальных проектов обучающимися при освоении дисциплин общеобразовательного цикла по образовательным программам среднего профессионального образования устанавливают правила организации и проведения индивидуальной проектной деятельности обучающихся техникума.

Под проектной деятельностью понимается целенаправленно организованная научно-исследовательскую работа студента по разрешению одной из актуальных проблем (или ее аспектов) современной жизни. При этом происходит самостоятельное освоение студентом объединения комплексных научнопрактических знаний и ключевых компетенций и создается собственный интеллектуальный проект, предназначенный для активного применения в научно-познавательной практике и в профессиональной деятельности.

Проектная деятельность студентов является одним из методов развивающего (личностно-ориентированного) обучения, направлена на выработку самостоятельных исследовательских умений (постановка проблемы, сбор и обработка информации, проведение экспериментов, анализ полученных результатов), способствует развитию творческих способностей и логического мышления, объединяет знания, полученные в ходе учебного процесса, и приобщает к конкретным жизненно важным и профессиональным проблемам. Проектная деятельность является одной из обязательных форм деятельности для студентов первого курса. Проектная деятельность для преподавателей является одной из форм организации учебной деятельности, развития компетентности, повышения качества образования.

Проектная деятельность является составной (обязательной) частью учебной деятельности студентов первого курса. Студенты выполняют индивидуальные проекты за счѐт времени, отведенного на самостоятельную работу. Индивидуальный проект выполняется по определѐнной дисциплине или дисциплинам и должен иметь связь с будущей профессиональной деятельностью. Руководители проектов назначаются директором техникума.

Руководителем проекта является преподаватель, координирующий проект. Проект должен быть индивидуальным. Проектные задания должны быть четко сформулированы, цели и средства ясно обозначены, совместно со студентом составлена программа действий. Студенты могут самостоятельно предложить темы проекта, согласовав их с руководителями проекта. Защита проектов происходит на итоговых занятиях по учебной дисциплине, лучшие работы должны быть представлены научно-практической конференции техникума.

В методических рекомендациях нашли отражения правила оформления проектной работы, презентации и защиты работы.

Методические рекомендации предназначены преподавателям и студентам техникума.

Результатом, проектной деятельности являются **сформированные** 

4

#### **компетенции**, включающие в себя:

-навыки коммуникативной, учебно-исследовательской деятельности, критического мышления;

-способность к инновационной, аналитической, творческой, интеллектуальной деятельности;

-навыки проектной деятельности, самостоятельного применения приобретенных знаний и способов действий при решении различных задач, в стандартных и нестандартных ситуациях, используя знания одного или нескольких учебных предметов или предметных областей.

-навыки осуществления поиска и использования информации, необходимой для эффективного выполнения профессиональных задач, профессионального и личностного развития.

# **1. ПРОЕКТ. ВИДЫ ПРОЕКТОВ**

**Проект** - одна из форм исследовательской работы; совокупность приемов, операций, которые помогают овладеть определенной областью практических или теоретических знаний в той или иной деятельности; совокупность документов (расчетов, чертежей, и др.) для создания какоголибо продукта (сооружения, изделия и т.д.)

**Индивидуальный проект** обучающегося представляет собой учебное исследование или учебный (образовательный) проект, выполняемый обучающимся в рамках одного или нескольких учебных предметов с целью демонстрации своих достижений в самостоятельном освоении содержания избранных областей знаний и видов деятельности.

## **Классификация проектов по комплексности.**

**Монопроекты** проводятся, как правило, в рамках одного предмета или одной области знания, хотя и могут использовать информацию из других областей знания и деятельности.

Такие проекты могут быть, например, литературно-творческими, естественно-научными, экологическими, языковыми (лингвистическими), культуроведческими, спортивными, историческими, географическими, музыкальными.

Интеграция осуществляется в данном случае на этапе подготовки продукта и презентации: например, компьютерная верстка литературного альманаха или музыкальное оформление спортивного праздника.

**Межпредметные проекты** выполняются исключительно во внеурочное время и под руководством нескольких специалистов в различных областях знания. Они требуют глубокой содержательной интеграции уже на этапе постановки проблемы.

## **Классификация учебных проектов по доминирующейдеятельности обучающихся**

**-** *Практико-ориентированный проект*нацелен на **социальные** интересы самих участников проекта или внешнего заказчика. Продукт заранее определен и может быть использован в жизни группы, колледжа, микрорайона, города. Палитра разнообразна — от учебного пособия для кабинета до программы оздоровления определѐнной категории людей. Ценность проекта заключается в реальности использования продукта на практике и его способности решить заданную проблему.

- *Проекты историко-культурной направленности:* восстановление и развитие культурно-исторической среды обитания, ценностей и традиций, воспитание молодежи на основе непосредственного контакта с историей и культурой, формирование социально и граждански активной личности; творческое освоение исторического и культурного опыта; проекты, ориентированные на проблемы и интересы конкретной этнической группы.

- *Оздоровительные проекты,* осуществляемые на базе культурно досуговых учреждений, предоставляют человеку дополнительные условия для достижения физического и психического благополучия, обеспечивают широкий выбор программ физкультурно-оздоровительной ориентации, формируют навыки самостоятельного обеспечения нормальной

жизнедеятельности организма.

- *Социально-педагогические проекты* ориентированы на нравственное совершенствование личности, их цель - ликвидация образовавшегося в обществе дефицита позитивных социальных отношений, распространение и утверждение этики ненасильственного и бесконфликтного решения социальных и личностных проблем.

- *Проекты развития художественной культуры* должны учитывать имеющийся потенциал профессионального искусства и народного творчества, внеклубные формы самодеятельности, предусматривать участие в проектных мероприятиях неорганизованной самодеятельности.

- *Исследовательский проект* по структуре напоминает научное исследование. Он включает в себя обоснование актуальности выбранной темы, постановку задачи исследования, обязательное выдвижение гипотезы с последующей ее проверкой, обсуждение и анализ полученных результатов. При выполнении проекта должны использоваться методы современной науки: лабораторный эксперимент, моделирование, социологический опрос и др.

- *Информационный проект* направлен на сбор информации о каком-то объекте, явлении с целью ее анализа, обобщения и представления для широкой аудитории. Такой проект может интегрироваться в более крупный исследовательский проект и стать его частью. Обучающиеся изучают и используют различные методы получения информации (литература, библиотечный фонд, СМИ, базы данных), ее обработки (анализ, обобщение, сопоставление с известными фактами, аргументированные выводы) и презентации (доклад, публикация, размещение в сети Интернет или локальных сетях).

7

- *Творческий проект* предполагает максимально свободный и нетрадиционный подход к оформлению результатов. Это могут быть альманахи, театрализации, спортивные игры, произведения изобразительного или декоративно-прикладного искусства, видеофильмы и т. п.

### **Формы учебного исследования**:

**Учебное исследование** - это процесс поиска неизвестного, получение нового знания, создание нового интеллектуального продукта, не предполагает создание заранее планируемого объекта.

Учебное исследование может быть представлено в форме *реферата, доклада, научной статьи.* Тематика их должна быть актуальной, содержание

отвечающим современным требованиям науки. Подготовка этих работ требует изучения и анализа необходимой специальной литературы, а также имеющегося в этой области практического опыта, к ним предъявляются определенные требования, как по содержанию, так и по оформлению *Социологическое исследование* — это процесс, состоящий из логически последовательных методологических, методических и организационнотехнических процедур, связанных единой целью — получение достоверных данных об изучаемом явлении для последующего практического применения. При работе над социальным исследованием необходимо продумать надежную теоретическую основу исследования, его общую логику, разработать инструментарии сбора информации. Цель любого социологического исследования — анализ таких проблем, которые имеют ключевое значение для жизни общества, группы людей.

*Краеведческое исследование* - это изучение объектов, процессов и явлений, характерных для конкретного региона. Существуют разные направления краеведческого исследования -*историческое, экологическое, географическое, литературное и т.п.*

# **2. ФОРМЫ ПРОДУКТОВ ПРОЕКТНОЙ ДЕЯТЕЛЬНОСТИ**

Выбор формы продукта проектной деятельности — важная организационная задача участников проекта. От ее решения в значительной степени зависит, насколько выполнение проекта будет увлекательным, защита проекта — презентабельной и убедительной, а предложенные решения — полезными для решения выбранной социально значимой проблемы.

# *Результатом (продуктом) проектной деятельности может быть любая из следующих работ:*

- Web-сайт;
- Анализ данных социологического опроса;
- Бизнес-план;
- Видеофильм (видеоклип);
- Выставка;
- Газета (журнал);
- Игра;
- Коллекция;

-Макет или иное конструкторское изделие;

-Музыкальное произведение;

-Мультимедийный продукт;

-Пакет рекомендаций;

- Письменная работа (эссе, реферат, статья, обзорные материалы, отчеты о проведенных исследованиях и др.),

-Публикация;

- Путешествие;

-Спектакль;

-Спортивная игра;

- Справочник;
- Учебное пособие;
- Экскурсия.

# **3. ЭТАПЫ РАБОТЫ НАДПРОЕКТОМ**

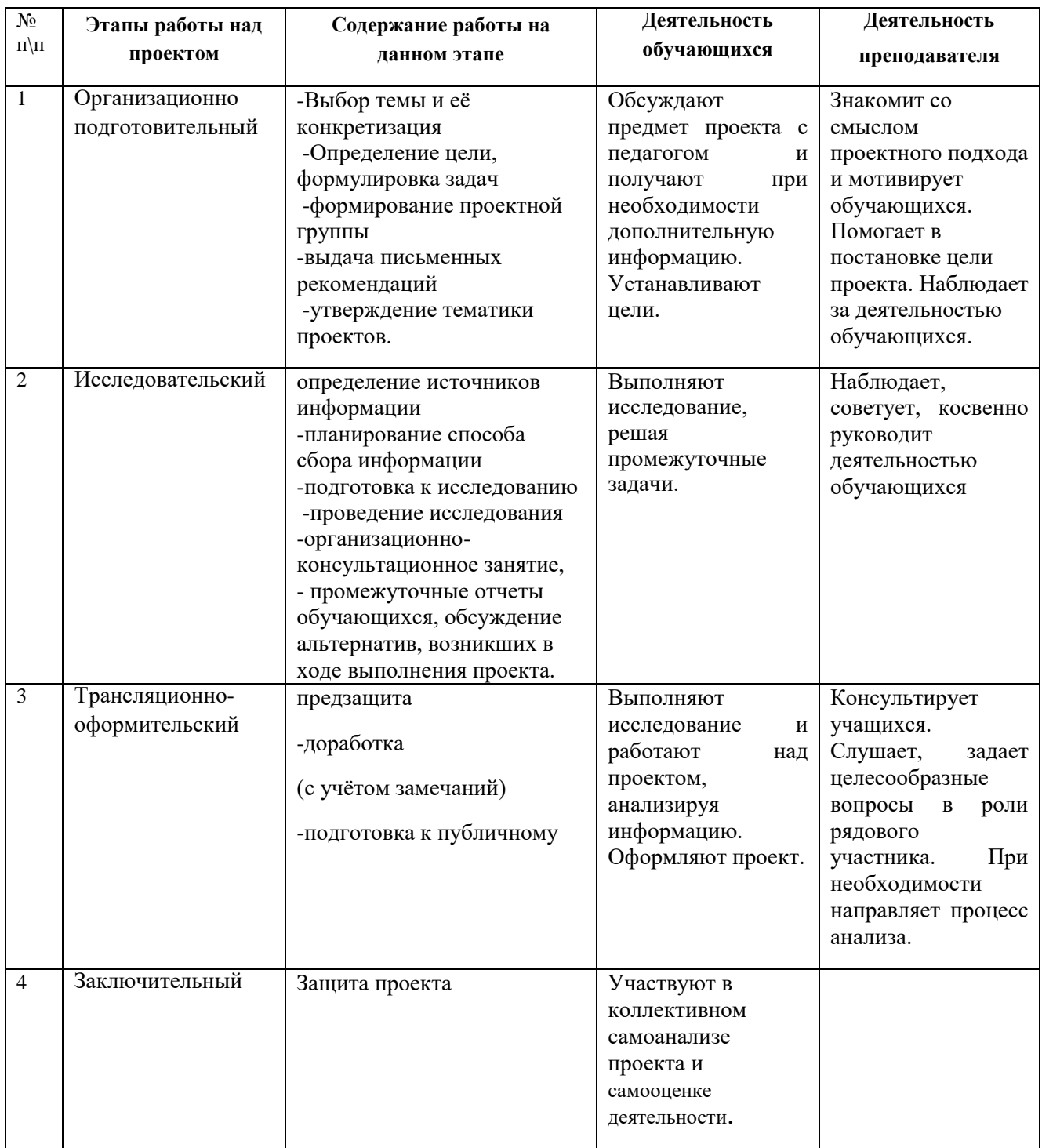

# **4. СОДЕРЖАНИЕ И СТРУКТУРА ПРОЕКТА**

Структура работы:

- титульный лист;
- оглавление;
- введение;
- основная часть;
- заключение;
- библиографический список;
- приложения.

При написании работы целесообразно придерживаться следующего содержания каждой из еѐ частей.

### Оглавление

Оглавление состоит из перечня разделов, глав, подразделов и/или параграфов работы и включает: введение, наименование всех разделов и подразделов, заключение, библиографический список и наименование приложений, для каждого из которых указываются номер страниц, с которых начинаются эти элементы работы. От конца текста до номера страницы дается отточие.

### Введение

Во введение обосновывается актуальность выбранной темы работы, четко определяется цель и формируются конкретные основные задачи, отражается степень изученности в литературе исследуемых вопросов, указываются объект и предмет исследования. Перечисляются использованные основные материалы, приемы и методы исследования, в том числе экономико-математические методы, дается краткая характеристика работы. По объему введение в работе не превышает 1-2 страницы.

### Основная часть

Основная часть работы включает 1 - 2 главы, подразделяемые на параграфы, последовательно и логично раскрывающие содержание исследования. Объѐм 8 -10 страниц. Основная часть отражает теоретическое обоснование и состояние изучаемой проблемы, Вопросы теории излагают во взаимосвязи и для обоснования дальнейшего исследования проблемы в практической части работы. Практическая часть носит аналитический и прикладной характер. В них излагается фактическое состояние изучаемой проблемы.

#### Заключение

В заключении обобщаются теоретические и практические выводы и предложения, которые были соответственно сделаны и внесены в результате проведенного исследования. Они должны быть краткими и четкими, дающими полное представление о содержании, значимости, обоснованности и эффективности разработок. Объѐм 1 страница.

Заключение содержит выводы, конкретные предложения и рекомендации по исследуемым вопросам. Выводы являются конкретизацией основных положений работы. Здесь не следует помещать новые положения или развивать не вытекающие из содержания работы идеи. Выводы представляют собой результат теоретического осмысления и практической оценки исследуемой проблемы. Выводы и предложения оформляются в виде тезисов- кратко сформулированных и пронумерованных положений без развернутой аргументации или кратко изложенных, но с достаточным их обоснованием.

### Библиографический список

Библиографический список должен содержать сведения о информационных источниках (литературных, электронных и др.), использованных при составлении при поставление работы. Оформление библиографического списка производится в виде списка в конце работы. Библиографический список составляется способом, предусматривающим группировку библиографических источников на группы, например «законодательно-нормативные документы», «Книги и статьи» (в алфавитном порядке), «Internet-источники».

В пределах группы «Законодательно-нормативные документы» источники располагаются по мере убывания значимости юридического уровня документа, а документы одного уровня размещаются по мере возрастания даты их принятия. Источники на иностранном языке располагаются в конце списка. Источники в библиографическом списке нужно нумеровать арабскими цифрами без точки и печатать с абзацного отступа.

На источники, приведенные в библиографическом списке, в тексте можно сделать ссылки. Ссылки указывается порядковый номер источника в библиографическом списке, заключенный в квадратные скобки. Если в одной ссылке необходимо указать несколько источников, то их номера указываются в одних скобках в порядке возрастания через запятую, например, [6, 11] или тире (интервал источников), например, [3-5]. Если в

ссылке необходимо указать дополнительные сведения, то она оформляется следующим образом [3, с. 16] или [2, с. 76; 5, с. 145-147] или [8, прил. 2].

### Приложение

В приложения рекомендуется включать материалы, связанные с выполненной работой, которые по каким-либо причинам не были включены в основную часть. В приложения могут быть включены:

- результаты обзора литературных источников;

- документы, использованные при выполнении работы;

- таблицы вспомогательных цифровых данных или иллюстрирующих расчетов;

- инструкции, методики и другие материалы, разработанные автором в процессе выполнения работы;

- иллюстрации вспомогательного характера и др.

Каждое приложение следует начинать с новой страницы. Наверху посередине страницы указывается слово «ПРИЛОЖЕНИЕ» прописными буквами и нумеруется.

Приложения могут быть обязательными и информационными. В тексте работы на все приложения должны быть ссылки. В оглавлении работы следует перечислить все приложения с указанием их номеров и заголовков. Приложения располагают в порядке ссылок на них в тексте работы.

Нумерация страниц работы и приложений, входящих в состав этой работы, должна быть сквозная. Текст каждого приложения, при необходимости, может быть разделен на разделы, подразделы, пункты, подпункты, которые нумеруют в пределах каждого приложения.

## **5. ОБЩИЕ ТРЕБОВАНИЯ К ОФОРМЛЕНИЮ ПРОЕКТНЫХ РАБОТ**

Проектную работу выполняют на листах формата А4.Основной текст работы должен быть набран в редакторе MicrosoftWordшрифтом TimesMewRomanразмером 14 пт с полуторным интервалом. Красная строка абзаца набирается с отступом 0,7 см. В тексте не допускаются висячие строки, то есть неполные строки в начале страницы. Выполнение работы (внесение исправлений) рукописным способом не допускается. Параметры страницы: верхнее поле - 20 мм, нижнее поле - 26 мм (расстояние от края листа до номера страницы 20 мм), левое поле - 30 мм, правое поле - 15 мм. Нумерация страниц

Нумерация страниц должна быть сквозной. Титульный лист, оглавление включают в общую нумерацию страниц, но номера страниц на этих листах не проставляют. Листы нумеруют арабскими цифрами на нижнем колонтитуле, с выравниванием от центра страницы.

Рубрикация текста

Основную часть работы разбивают на части, разделы, главы, подразделы, пункты, параграфы. Разделы, подразделы, пункты и подпункты нумеруют арабскими цифрами. Разделы должны иметь порядковую нумерацию 1, 2, 3 в пределах всей работы, за исключением приложений. Подразделы так же нумеруются в пределах каждого раздела. Номер подраздела включает номер раздела и порядковый номер подраздела, разделенные между собой «точкой», например 1.1, 1.2, 1.3. Номер пункта включает номер раздела, подраздела, пункта разделенных между собой точкой, например 1.1.1, 1.1.2,

1.1.3. Номер подпункта включает номера раздела, подраздела, пункта и подпункта, разделенных между собой точкой, например 1.1.1.1, 1.1.1.2,

1.1.1.3. После номера раздела, подраздела, пункта и подпункта точка не ставится.

## Например: 1 ЭКОНОМИЧЕСКИМ АНАЛИЗ РЕЗУЛЬТАТОВ ПРОИЗВОДСТВА

1.1 Анализ производства и реализации продукции

1.1.1 Цели управления производством и реализацией продукции. Задачи анализа. Система показателей. Информационная база анализа

Разделы, подразделы должны иметь заголовки, которые точно и кратко отражают содержание. Разделам ВВЕДЕНИЕ, ЗАКЛЮЧЕНИЕ, БИБЛИОГРАФИЧЕСКИЙ СПИСОК номера не присваиваются. Наименования заголовков первого уровня (частей, разделов, глав) набирают

прописными буквами, а заголовки подразделов и параграфов - строчными. Заголовки подразделов, пунктов, подпунктов следует печатать с красной строки с прописной буквы. Заголовки могут состоять из двух и более предложений, разделяемых точкой. Перенос слов в заголовках не допускается, предлоги и союзы в многострочном заголовке нельзя оставлять в конце строки. В конце заголовка точка не ставится. Не допускается размещение длинных заголовков на разных страницах, отделение заголовка от текста. После заголовка в конце страницы должно размещаться не менее трех строк текста. Расстояние между заголовками, заголовком и текстом отбивается полуторным интервалом.

### Оформление текста

*Переносы.* Используйте автоматическую расстановку переносов в словах. Не допускается разделение переносами сокращений и аббревиатур, набираемых прописными буквами (ЧТПЗ), прописными с отдельными строчными (КоАП) и с цифрами (ФА1000). При переносах не должны быть оторваны фамилии от инициалов и инициалы друг от друга. Перенос с разрывом фамилии допускается.

Не допускается размещение в разных строках чисел и их наименований (250 кг), знаков номера и параграфа и относящихся к ним чисел (№ 25), а также обозначений пунктов перечисления и начала текста (5. Набор...).

*Кавычки.* При наборе кавычек не следует использовать знаки минут (') и секунд ( " ). Следует использовать кавычки типа либо типа «...». В работе должен использоваться один и тот же тип кавычек (второй предпочтительнее).

*Знаки препинания.* Точка никогда не ставится в конце заголовков и подзаголовков, отделенных от текста. Если подзаголовок является частью основного текста, в конце его ставится соответствующий знак препинания. Точки не используются в заголовках таблиц, в конце подписей под рисунками, схемами и диаграммами.

В сокращениях названий единиц систем мер (га, мм, см, кг, км, кВт, с, мин, ч,млн, млрд), в условных сокращениях обозначений (в/м, б/у, х/б) точка не ставится. Если слова сокращаются не по общепринятым правилам или общепринятого сокращения не существует, точка после сокращения должна стоять (например, кв., эл. прибор, кв. м, мм вод. ст.).

Запятая ставится при отделении десятичной дроби от целого в дробном числе. Дробные числа должны записываться как 3,25, но никак не 3.25.

Пробел никогда не отбивается перед знаками препинания (точка, запятая, вопросительный, восклицательный знаки, многоточие и т.д.), а только после них. Но тире в тексте всегда должно быть заключено в пробелы

с обеих сторон.

При использовании в тексте кавычек и скобок знак препинания в конце ставится только один раз. Если скобки (кавычки) стоят в середине предложения, то знаки препинания ставятся вне скобок (кавычек). Если скобка (кавычка) заканчивает предложение, то точка ставится сразу за ней.

*Интервал значений.* Для обозначения интервала значений ставят:

а) многоточие; б) тире; в) предлог *от* перед первым числом и *до* - перед вторым. Например: на расстоянии 15...25 мм; температура -5...+10 °С; длиной 5-10 м.

Числовые значения с допуском или с предельными отклонениями при сочетании с обозначением единицы физической величины требуется заключить в скобки либо обозначение единицы поставить и после числового значения, и после допуска или предельного отклонения: (10ПОД) мм; 10 мм  $\Box$  0.1 мм.

При интервале и перечне числовых значений одной физической величины обозначение единицы физической величины ставят только после завершающей цифры:

От 50 до 100 м; 50-100 м; доски длиной 5, 10, 15 м.

Для обозначения дат и интервалов страниц используется только тире: в 1981-1985 гг.; с. 134-142 и т.д.

Внутри подразделов, пунктов или подпунктов могут быть приведены перечисления. Их запись приводится с абзацного отступа. Для обозначения перечислений используют арабские цифры, строчные буквы русского алфавита (за исключением ѐ, з, о, ч, ь, и, ы, ъ), после которых ставится круглая скобка, тире (**Ctrl+ «серый минус»** или **Alt+ 0150**).

*Тире* используется при указании границ диапазона, например, 15-20, XIX-XX вв. В этом случае тире, как и дефис, пробелами не отбивается. Тире используется также в качестве знака «минус» в арифметических выражениях.

*Дефис*, имеющийся на клавиатуре, используется только в сложных словах типа все-таки, мало-помалу, Олимпиада-80, Голенищев-Кутузов и не отбивается пробелами. Этот же знак используется Wordкак знак переноса.

*Правила наращения падежного окончания.* Падежное окончание в порядковых числительных, обозначенных арабскими цифрами, *должно быть:*

1) однобуквенным, если последней букве числительного предшествует гласный звук. Например: 5-й, 5-я, 5-е, 5-м, 5-х;

2) двухбуквенным, если последней букве числительного предшествует согласный. Например: 5-го, 5-му, 5-ми.

Исключение: 10%-ный; 15%-ного; 32%-ному и т.д.

*Пробелы.* Фамилия от инициалов отбивается неразрывным пробелом (**Ctrl+ Shift+ «пробел»**), а между инициалами лучше всего пробелов не ставить. Такое же правило набора используется в сокращениях типа «и т.д.»,

«и т.п.», «т.е.».

Цифры в записи длинных чисел (более четырех цифр) типа 10 000 000 разделяются в тексте неразрывными пробелами. Пробел не ставится после открывающей и перед закрывающей кавычкой или скобкой. С неразрывными пробелами набираются ссылки на рисунки и таблицы (рисунок 1, таблица 2).

Размерности и проценты отделяются от цифры неразрывным пробелом (100 кПа; 77 К; 50 %; 23 100 руб.; 20 °С, но 20°) и после знаков \$, например, \$ 5.

### *Сокращения слов и словосочетаний.*

Во всех видах изданий, кроме литературно-художественных, допускается употребление следующих общепринятых графических сокращений.

• Самостоятельно употребляемые сокращения: *и др., и пр., и т.п., и т.д., т.е.*

•Слова, сокращаемые только при именах, фамилиях, названиях: *г-жа, г-н, им.* (имени), *т.* (товарищ).

•Слова, сокращаемые только при географических названиях: г., *д., обл., с.*

•Сокращения при внутритекстовых ссылках и сопоставлениях: *гл., п., подп., разд., рис., с.* (страница), *см., ср., табл., ч.*

•Слова, сокращаемые только при датах в цифровой форме: *в., вв., г., гг., до н.э., н.э., ок.*

•Слова, сокращаемые при числах в цифровой форме: *руб., коп. (р.* и *к.* - в узкоспециализированных изданиях), *млн, млрд, тыс., экз.*

*Эпиграф.* Эпиграф заверстывается после заголовка главы (раздела и т.п.) перед текстом без кавычек. После текста эпиграфа необходимый знак препинания ставится. После ссылки на источник точка не нужна.

*Вставка символов.* Любой полиграфический символ можно вставить с помощью команды Вставка|Символ... В этом же диалоговом окне можно определить и свои сокращения для наиболее часто используемых символов. Например, можно определить, что вместо двух последовательно идущих дефисов вставляется тире, отбитое неразрывным пробелом спереди и обычным сзади; а вместо трех подряд идущих точек вставляется символ многоточия и т.п.

Еще проще использовать опцию автозамены при наборе, которая настраивается через Сервис|Автозамена....

Даты приводят арабскими цифрами в одной строке в следующей последовательности: день месяца, месяц, год, например: дату 14 февраля 2003 г. следует оформлять 14.03.2003.

### Оформление иллюстраций, формул и таблиц

Допускается нумерация иллюстраций и таблиц в пределах раздела. Иллюстрации и таблицы располагаются вслед за первым упоминанием о них в тексте, но не далее следующей страницы. На все рисунки и таблицы в тексте должны быть ссылки. Первая ссылка имеет вид «рисунок 1.1» или «таблица 1.1». При повторном упоминании следует писать, например «...в соответствии с рисунком 1.1», «на рисунке 1.1» или «смотреть таблицу 1.1».

При выполнении таблицы и подрисуночного текста иллюстрации необходимо применять шрифт размером 12 или 13 пт (выбор размера шрифта для рисунка и таблицы должны совпадать).

Рисунки и таблицы разрешается поворачивать относительно основного положения в тексте на 90° против часовой стрелки.

Рисунки и таблицы, помещенные в приложении, обозначают путем добавления к обозначению приложения порядкового номера рисунка или таблицы. Например, первый рисунок приложения А обозначается - рисунок А.1 (аналогично оформляется запись по таблице).

#### Иллюстрации

Все иллюстрации в работе (эскизы, схемы, графики, фотографии) называются рисунками. Допускается выполнение цветных рисунков.

Все рисунки нумеруются последовательно арабскими цифрами в пределах раздела, при небольшом количестве рисунков допускается сквозная нумерация. Номер рисунка состоит из порядкового номера раздела и порядкового номера рисунка в разделе, разделенных точкой. В номер рисунка включается слово «Рисунок», отделенное знаком «пробел» и тире от цифрового обозначения.

Название рисунка состоит из номера и наименования. Наименование может включать расшифровку обозначений (подрисуночный текст), используемых в рисунке. Все обозначения, имеющиеся на рисунке, должны быть расшифрованы или в подписи к нему, или в тексте работы.

Слово «Рисунок» и наименование помешают, в основном, до пояснительных данных и располагают следующим образом:

Рисунок 1.1 - Этапы развития: а) контроль качества; б) управление качеством.

18

При выполнении графиков на осях используют буквенные обозначения величин и/или их наименования.

Допускается включать в работу иллюстрации форматом A3, но они должны располагаться на разворотах или вкладках (в последнем случае вкладка считается за одну страницу текста).

Если рисунок в работе единственный, то он обозначается «Рисунок 1».

### Таблицы

Цифровой материал оформляется в виде таблиц. Таблицы нумеруют арабскими цифрами. Слово «Таблица» и ее номер помещают слева над таблицей, например «Таблица 1». Если в работе одна таблица, она должна быть обозначена «Таблица 1» или «Таблица В.1», если она приведена в приложении В. Заголовок (если он есть) к таблице выполняется строчными буквами (кроме первой прописной) и помещают над таблицей после слова «Таблица» и ее номера. Заголовок должен быть кратким и полностью отражать содержание таблицы. Заголовки граф таблицы начинают с прописных букв, а подзаголовки - со строчных букв, если они составляют одно предложение с заголовком. Подзаголовки, имеющие самостоятельное значение, пишут с прописной буквы. В конце заголовков и подзаголовков таблиц точки не ставят. Заголовки и подзаголовки граф указывают в единственном числе. Таблицы слева, справа и снизу, как правило, ограничивают линиями. Разделять заголовки и подзаголовки боковика и граф диагональными линиями не допускается. Если строки или графа таблицы выходят за формат страницы, таблицу делят на части, которые в зависимости от особенностей таблицы, переносят на другие листы или помещают на одном листе рядом или под первой частью, при этом в каждой части таблицы повторяют ее головку и боковик.

Слово «Таблица», ее номер и заголовок (при его наличии) указывают один раз слева над первой частью таблицы. Над другими частями пишут слова, например, «Продолжение таблицы 2.1» с указанием ее номера, а на последней странице - «Окончание таблицы 2.1». Все продолжения и окончание таблицы начинаются с повторения головки (шапки) таблицы.

Текст, повторяющийся в строках одной и той же графы и состоящий из одиночных слов, чередующихся с цифрами, заменяют кавычками. Если повторяющийся текст состоит из двух и более слов, то его при первом повторении заменяют словами «То же», а далее - кавычками. Ставить кавычки вместо повторяющихся цифр, марок, знаков и математических

символов не допускается. Если цифровые или иные данные в какой-либо строке таблицы не приводят, то в ней ставят прочерк.

Если цифровые данные в графах таблицы выражены в различных единицах физических величин, их указывают в подзаголовке каждой графы. Если параметры, размещенные в таблице, выражены вводной и той же единице физической величины (например, в миллиметрах), то ее обозначение необходимо помещать над таблицей справа, а при делении таблицы на части - над каждой ее частью.

### Формулы и уравнения

Формулы и уравнения в тексте работы рекомендуется набирать с помощью встроенного в Wordредактора формул «MicrosoftEquation3.0». Уравнения и формулы следует выделять из текста в отдельную строку. Выше и ниже каждой формулы или уравнения должно быть оставлено не менее одной свободной строки. Если уравнение не умещается в одну строку, то оно должно быть перенесено после знака равенства (=) или после знаков плюс (+), минус (-), умножения (х), деления (:), или других математических знаков, причем знак в начале следующей строки повторяют. При переносе формулы на знаке, символизирующем операцию умножения, применяют знак « $X$ ». Пояснение значений символов и числовых коэффициентов следует приводить непосредственно под формулой в той же последовательности, в которой они даны в формуле. Формулы в работе, следует нумеровать порядковой нумерацией в пределах всей работы арабскими цифрами в круглых скобках в крайнем правом положении на строке.

Пример

 $A = a:b(1)$  $B = c:e$ (2)

Одну формулу обозначают-(1).

Если формула представляет собой систему уравнений, то номер помещается против середины группы формул. Расшифровка условных обозначений, ранее не встречавшихся в тексте, приводится непосредственно после формулы в той последовательности, в которой они встречаются в самой формуле. Для этого после формулы ставится запятая, а первая строка пояснения начинается соответственно со слова «где» без отступа от левого края и без двоеточия после него. Пояснения символов и коэффициентов, входящих в формулу, приводятся непосредственно под формулой и даются с новой строки в той последовательности, в которой они приведены в формуле,

располагаются в «столбик» с точкой запятой между ними, последнее пояснение заканчивается точкой, например:

### $MJ/R$ , (3)

где I - сила тока, А; U- напряжение, В;

R- сопротивление, Ом.

Основным знаком умножения является точка на средней линии. Она ставится:

а) перед числовым сомножителем: 78 • 0,19;

б) для выделения какого-либо множителя: 3ab• 4cd;

*в)* для записи скалярного произведения векторов: a- b;

г) между аргументом тригонометрической функции и буквенным обозначением acosx• bsinу;

д) между знаком радикала и сомножителем.

Точка как знак умножения не ставится:

а) перед буквенными символами: 3ху;

б) перед скобками и после них: (a+b)(c-d);

в) перед дробными выражениями и после них;

г) перед знаками интеграла, радикала, логарифма;

д) перед аргументом тригонометрической функции:

Косой крест в качестве знака умножения ставится:

а) при указании размеров: 2 х 5 м;

б) при записи векторного произведения векторов: а х в

Формулы, помещаемые в приложениях, должны нумероваться отдельной нумерацией арабскими цифрами в пределах каждого приложения с добавлением перед каждой цифрой обозначения приложения, например формула (В.1). Ссылки в тексте на порядковые номера формул дают в скобках. Пример - ...в формуле(1).Допускается нумерация формул в пределах раздела.

Формулы, помещаемые в приложениях, должны нумероваться отдельной нумерацией арабскими цифрами в пределах каждого приложения с добавлением номера раздела и порядкового номера формулы, разделенных точкой, например (3.1). Порядок изложения в работе математических

уравнений такой же, как и формул. В работе допускается выполнение формул и уравнений рукописным способом черными чернилами.

Обозначения физических и математических скалярных величин буквами латинского алфавита набираются курсивным шрифтом, а буквы греческого и русского алфавитов - прямым шрифтом.

Векторные величины обозначаются стрелкой над ними. Скалярное произведение обозначается в круглых скобках с перемножаемыми векторами через запятую. Векторное произведение обозначается в квадратных скобках с перемножаемыми векторами через запятую. В том случае, если индекс состоит из сокращений двух и более слов, после каждого сокращения кроме последнего ставится точка и пробел. Цифры и обозначения химических элементов набирают прямым шрифтом. Единицы измерения (например, км, с, мин, ч, кВт, Ом и т.д.) набираются прямым шрифтом. Обозначения математических и тригонометрических функций (например, sin, cos, tg, log, const, max, minи др.) в формулах и в тексте набираются также прямым шрифтом с правилами пунктуации. Обозначения, встречающиеся в формулах, на рисунках и в основном тексте должны быть идентичны по начертанию и размеру.

# **6. ЗАЩИТА РЕЗУЛЬТАТОВ ИССЛЕДОВАНИЯ**

После окончания исследования, оформления полученных результатов, прочтения и одобрения ее научным руководителем наступает последний этап - защита. К сожалению, важность этого этапа иногда недооценивается, и тогда даже качественно проведенное исследование выглядит при публичном представлении неубедительно. Автор или «заваливает» аудиторию и жюри объемом информации, или на ходу пытается выстроить логику своего изложения. В итоге - «смазанное» представление у слушателей и чувство неудовлетворенности у выступающего. И напротив, искусно подготовленный доклад по защите написанной работы может «затенить» некоторые его недостатки и таким образом повысить шансы выступающего на хорошую оценку.

*Следует помнить, что на все выступление отводится не более 5-7 мин. По регламенту можно рассчитывать дополнительно на 1- 2 мин, но не более. Ни о теме (ее уже объявили), ни о том, что было прочитано (список литературы), говорить не следует. Защита ни в коем случае не должна сводиться к пересказу всего содержания работы. Если вы не сумели заинтересовать аудиторию за отведенное по регламенту время, его продолжение только усилит непонимание и раздражение слушателей.*

Подготовку доклада лучше всего начать с продумывания его структуры. Четкое и ясное представление о работе у самого докладчика - залог понимания его аудиторией. Доклад можно разделить на 3 части, состоящие из отдельных, но связанных между собой блоков.

**Первая часть,** по сути, кратко повторяет введение исследовательской работы. Здесь обосновывается актуальность выбранной темы, описывается научная проблема, формулируются задачи исследования и указываются основные методы. Для того чтобы ваш доклад вызвал интерес аудитории, очень важно правильно настроить слушателей с самого начала вашего выступления. Существует несколько способов привлечения внимания аудитории, вот некоторые из них: вы можете начать выступление с приведения примера, интересной цитаты, образного сравнения предмета выступления с конкретным явлением, с истории, случая, задания проблемы или оригинального вопроса.

Во **второй части,** самой большой по объему, вам нужно представить содержание глав. Особое внимание комиссия обращает на итоги проведѐнного исследования, на личный вклад в него автора. Поэтому не забудьте после краткого изложения содержания глав реферата отдельно подчеркнуть, в чем состоит новизна предлагаемой вами работы, это могут быть использованные впервые по отношению к данному материалу методики, достигнутые вами результаты исследования.

При изложении основных результатов можно использовать заранее подготовленные схемы, чертежи, графики, таблицы, видеоролики, слайды, видеофильмы. Демонстрируемые материалы должны оформляться так, чтобы они не перегружали выступление и были видны всем присутствующим в аудитории.

В **третьей части** целесообразно кратко изложить основные выводы по результатам исследования, не повторяя тех выводов, которые уже сделаны в ходе изложения содержания по главам. Постарайтесь в заключении создать кульминацию выступления, предложите слушателям поразмышлять над проблемой, покажите возможные варианты дальнейших исследований, используйте цитату по теме реферата известного ученого

*Особое внимание обратите на речь докладчика. Она должна быть ясной, грамматически точной, уверенной, выразительной. Если докладчик старается говорить быстро, проглатывая окончания слов, тихо, невнятно, то качество его выступления снижается. Спокойное, последовательное и хорошо аргументированное изложение материала импонирует слушателям. Но использование научного стиля отнюдь не означает пренебрежение к использованию образных сравнений, контрастов, необычных фактов, позволяющих удерживать внимание аудитории.*

После того как докладчик закончил свое выступление, члены комиссии задают вопросы. Вопросы может задать и любой присутствующий на вашем выступлении. Вопросов не нужно бояться: это еще одна возможность продемонстрировать обстоятельность и глубину изучения темы. Существует представление, что задавание вопросов продиктовано исключительно желанием «потопить» докладчика. Это ошибочное мнение. Скорее всего, если вам задают вопросы, это значит, что тема заинтересовала, привлекла внимание слушателей.

## *При ответах на вопросы не забудьте о нескольких простых правилах.*

Если заданный вопрос выходит за рамки вашего исследования, не стоит на ходу придумывать ответ, не подкрепленный результатом исследования. Вполне допустимо сказать, что это не было предметом вашего исследования или что это планируется исследовать на следующем этапе. Таким образом, вы только поддержите образ вдумчивого исследователя.

Очень важным условием ответа на вопрос является правильное понимание того, что именно спрашивает оппонент. Поэтому будет целесообразно уточнить вопрос и, согласовав понимание вопроса, отвечать на него. В противном случае есть опасность, что вы отвечаете не на вопрос, который вам задали, а на свою версию этого вопроса: не следует впадать и в другую крайность - начинать уточнять очевидные и понятные вещи. Везде хороша мера.

И еще. По сложившейся этике проведения научной дискуссии перед тем, как отвечать по существу на заданный вопрос, принято благодарить его автора. Ведь спрашивающий проявил интерес к вашей работе. Кроме того, вопросы часто позволяют увидеть новые направления для дальнейшего исследования.

Поскольку устное выступление является своего рода сценическим искусством, т.е. включает в себя владение голосом, правильно выбранные жесты и позу, не лишней будет предварительная тренировка чтения доклада в знакомых вам условиях.

Перед тем как выступать на научных конференциях городского и более высокого уровня, желательно пройти уровни классный и школьный. Помните, что чем больше вы выступаете, тем больший опыт вы приобретаете. Вы можете попросить прослушать ваш доклад друзей или родителей. Можно читать его и самостоятельно - для себя, но обязательно вслух. При этом контролируйте время своего «выступления»: это поможет вам ориентироваться в условиях настоящего выступления (т.е. правильно выбрать темп и интонацию речи). Можно потренировать свою речь умение выступать перед аудиторией, записывая его на аудио- или видеокассету. *После чего постараться оценить ее (как выступление другого) по следующим характеристикам:*

- логичность;
- точность;
- ясность;
- доступность;
- убедительность;
- интересность;
- выразительность;
- уверенность;
- контакт со слушателями;
- уместность жестов;
- выражение лица и т.д.

*Чтобы доклад был интересным и убедительным, следует снабжать теоретические положения и выводы примерами текстов, стараться использовать простые предложения, как можно более точные формулировки. Меняя темп и интонацию речи в соответствии со смыслом читаемого (произносимого), можно избежать монотонности выступления.*

В заключение хотелось бы отметить, что на сегодняшний день многие вопросы методологии организации научно-исследовательской деятельности остаются недостаточно разработанными и ясными, другими словами, представляют собой широкий фронт для творческого поиска. Мы попытались указать те моменты (правила, рекомендации), которые признаны оптимальными для проведения исследовательской работы виднейшими специалистами, занимавшимися интересующей нас проблемой. Однако стадия становления, в которой находится ее изучение, позволяет нам не только рекомендовать уже испытанные традиционные формы и приемы работы, но и пригласить начинающих исследователей к самостоятельному поиску.

# **7. КРИТЕРИИ ОЦЕНИВАНИЯ**

Для оценивания индивидуального проекта преподаватель руководствуется уровневым подходом сформированности навыков проектной деятельности.

Вывод об уровне сформированности навыков проектной деятельности делается на основе оценки всей совокупности основных элементов проекта (продукта и пояснительной записки, отзыва, презентации) по каждому из четырѐх критериев.

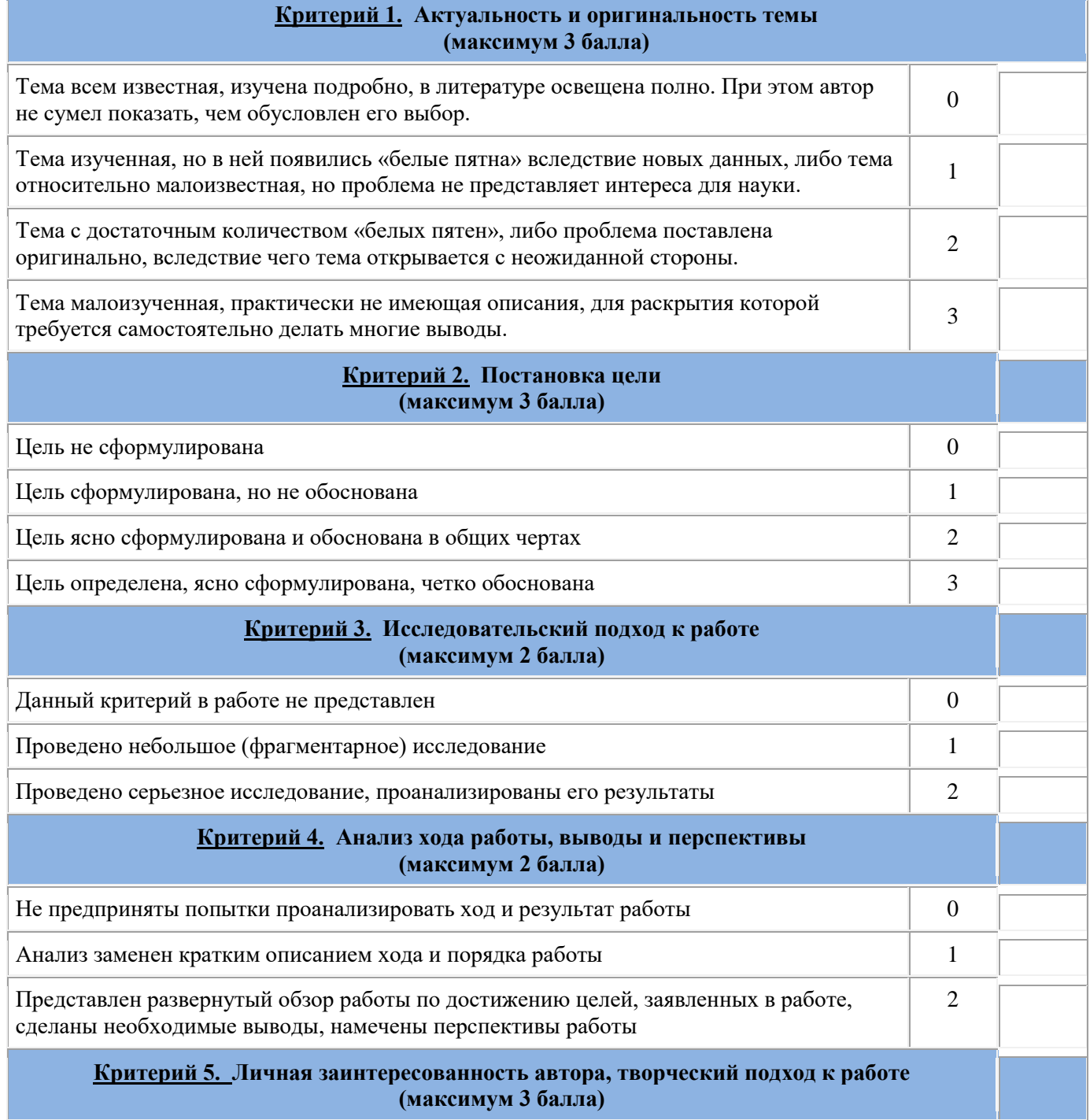

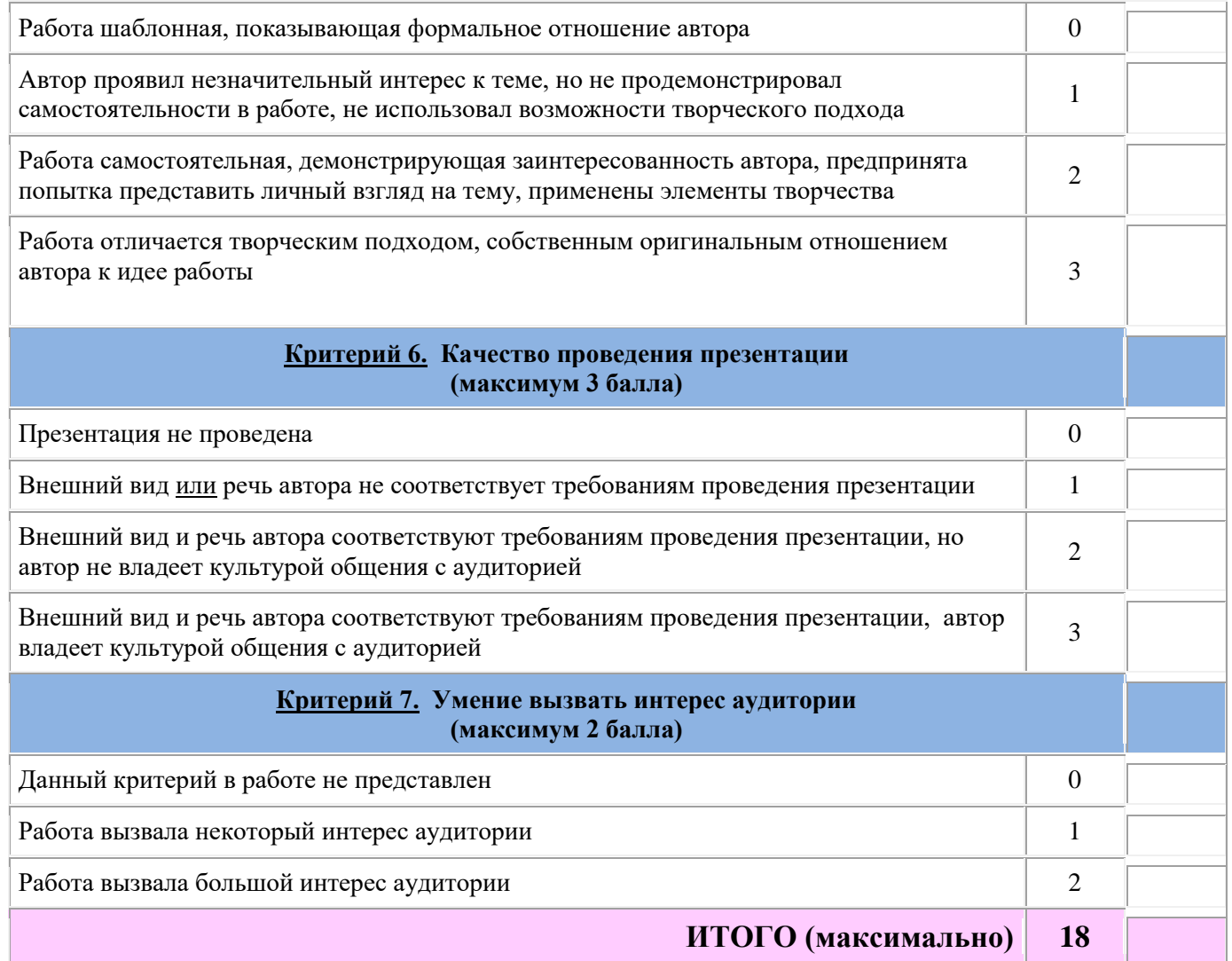

# Условия принятия решения по проекту:

Полученные баллы переводятся в оценку в соответствии с таблицей

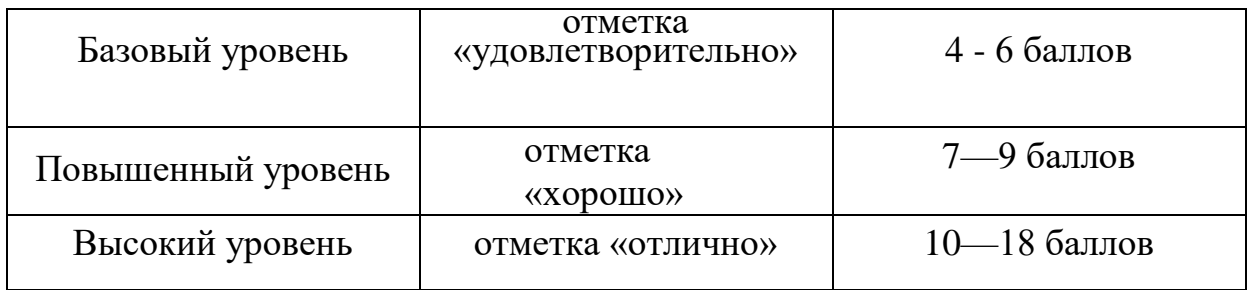

# **8.СПИСОК РЕКОМЕНДУЕМОЙ ЛИТЕРАТУРЫ**

- 1. Кукушкина, В. В. Организация научно-исследовательской работы студентов [Электронный ресурс]: учебное пособ. / В.В. Кукушкина. - М.: ИНФРА-М, 2014. – 265с. - (ЭБС Znanium.com). Режим доступа <http://znanium.com/bookread2.php?book=405095>
- 2. Куклина, Е. Н. Основы учебно-исследовательской деятельности [Электронный ресурс]: учеб. пособ. для СПО / Е. Н. Куклина, М. А. Мазниченко, И. А. Мушкина. — 2-е изд., испр. и доп. — М. : Юрайт, 2018. — 235 с. (ЭБС Юрайт). Режим доступа: [https://biblio](https://biblio-online.ru/book/E79FFFF9-C786-4CEE-B695-7812309253D8/osnovy-uchebno-issledovatelskoy-deyatelnosti)[online.ru/book/E79FFFF9-C786-4CEE-B695-7812309253D8/osnovy](https://biblio-online.ru/book/E79FFFF9-C786-4CEE-B695-7812309253D8/osnovy-uchebno-issledovatelskoy-deyatelnosti)[uchebno-issledovatelskoy-deyatelnosti](https://biblio-online.ru/book/E79FFFF9-C786-4CEE-B695-7812309253D8/osnovy-uchebno-issledovatelskoy-deyatelnosti)
- 3. Основы учебно-познавательной деятельности студентов колледжа. Методические советы обучающимся по формированию базовых учебных умений [Электронный ресурс]: : учеб. пособ. / В.А. Беликов, П.Ю. Романов. — М.: ИНФРА-М, 2019. — 179 с. (ЭБС Znanium.com). Режим доступа:<http://znanium.com/catalog/product/979631>
- 4. Научно методический журнал «Информатика и образование»
- 5. Научный журнал «Социальные и гуманитарные знания»

Лянторский нефтяной техникум (филиал) федерального государственного бюджетного образовательного учреждения высшего образования «Югорский государственный университет» (Times New Roman, п12, обычный)

 $\int$ <sup>7 $\pi$ </sup>

Тема работы (TimesNewRoman, п14, обычный)

3 пт

 Автор: ФИО, группа Руководитель: ФИО, должность

г.Лянтор 2019 (Times New Roman, п12, обычный)

# ПРИЛОЖЕНИЕ 2

# Пример оформления оглавления

## **ОГЛАВЛЕНИЕ**

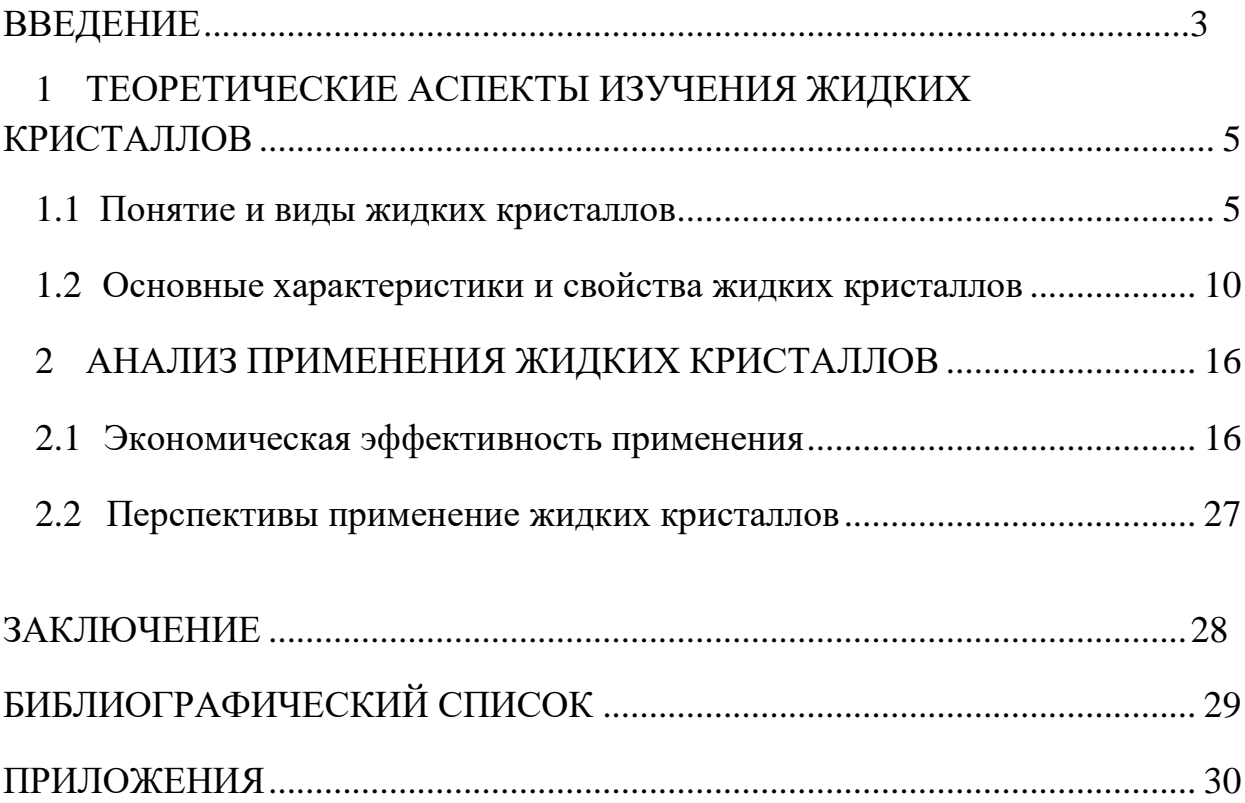

### **Пакет программ MicrosoftOffice**

### **Текстовый редактор Word**

Программа Wordпозволяет распечатывать текст, вставлять в него рисунки или отсканированные фотографии, форматировать текст и графические изображения. С помощью текстового редактора Wordможно создавать практически любые электронные или печатные документы проекта: дизайн-спецификацию, рекламный проспект, меню, страницы о решении аналогичной проблемы в прошлом, будущем и настоящем (сравнительный анализ), листы опроса для анкет, информацию о традициях, и т.п. Создание простых документов в Wordзначительно облегчается благодаря использованию шаблонов.

Текст, графика и форматирование выглядят на экране также как и на печатном листе, поэтому последовательность изготовления объекта можно представить в виде технологической карты.

### **Программа Publisher**

С помощью программы Publisherможно выполнять публикации для печати: буклеты, бюллетени, плакаты, и многое другое. Готовые шаблоны публикаций можно оформлять по-своему желанию.

### **Табличные процессоры или электронные таблицы Excel**

Табличные процессоры предназначены, в основном, для обработки числовых данных. С помощью этого офисного приложения, можно создавать графики и диаграммы в ходе изучении тем, в которых фигурируют количественные показатели (статистические показатели, экономические расчеты, определение себестоимости изготавливаемых изделий, поиск конкретных путей ее уменьшения, выявление путей повышения конкурентоспособности; расчет заработной платы, семейного бюджета; расчет количества продуктов и стоимости блюда, учет расходов и доходов и т.д.).

Для графического представления информации на экране лучше всего создать диаграмму, сводную таблицу.

### **Графические редакторы**

Рату Соге! Drawи другие позволяют просто и удобно создавать весьма сложные и красивые изображения, что может пригодится при оформлении проектных материалов, моделировании различных этапов

предпринимательской деятельности, разработке рекламы и дизайна изделия, моделирования конструкции, цвета, объектов художественной обработки материалов.

Можно создавать рекламу, буклеты, объявления, приглашения на защиту проекта.

### **Электронные энциклопедии**

Предназначены для осуществления иллюстрирующей функции к процессу обучения.

### **Интернет**

Интернет в его современном состоянии можно рассматривать как часть информационно - коммуникационной предметной среды, которая содержит богатейший информационный потенциал. В Интернете можно найти сайты по различным видам деятельности.

## **Представление продукта проектной деятельности в компьютерной презентации**

При помощи PowerPointможно строить диаграммы и графики, готовить слайды и практически любые материалы для презентации.

Просмотр слайдов осуществляют на мониторе компьютера, экране или интерактивной доске с использованием медиапроектора. Есть возможность устраивать показы слайдов в Web-сети или при подключении интерактивных досок. В PowerPointвключен комплект готовых форм, которые можно использовать при создании собственной презентации. В состав программы входят такие элементы, как маркированные текстовые слайды, таблицы, организационные диаграммы, графические объекты и инструменты рисования.

В процессе создания презентаций автор может проявить себя и как сценарист, и как режиссер, и как художник, и как исполнитель. Показ слайдфильма сопровождается пояснениями. Презентацию можно дополнять звуком и анимацией.

## ПРИЛОЖЕНИЕ 4

### **Требования к оформлению реферата/доклада**

**Доклад** - это краткое изложение содержания научного труда специалистов по избранной теме, обзор литературы определенного направления. Такой обзор должен давать читателю представление о современном состоянии изученности той или иной научной проблемы, включая сопоставление точек зрения специалистов, и сопровождаться собственной оценкой их достоверности и убедительности.

**Учебный доклад** - вид самостоятельной научно-исследовательской работы, где автор раскрывает суть исследуемой проблемы; приводит различные точки зрения, а также собственные взгляды на нее. Обучающийся в ходе подготовки доклада приобретает новые знания, формирует важные научно-исследовательские умения, осваивает методы научного познания, совершенствует навыки публичного выступления.

**Реферат** - это краткое изложение информации, взятой из одного или нескольких источников, в письменном виде или в форме публичного доклада. Как правило, реферат основан на нескольких текстах, таких как научная работа, книга, диссертация, подшивка статей, периодики и др.

Цель создания реферата - углубить, систематизировать и закрепить теоретические знания, получить навыки самостоятельной обработки, обобщения и краткого, систематизированного изложения материала, развить исследовательские умения. В дальнейшем эти умения и навыки помогают приступить к написанию более сложных текстов, например, курсовых работ или дипломной работы.

### **Процесс работы над докладом/рефератом**

Этапы подготовки доклада/реферата:

- 1. Подготовка и планирование.
- 2. Выбор и осознание темы доклада/реферата.
- 3. Подбор источников и литературы.
- 4. Работа с выбранными источниками и литературой.
- 5. Систематизация и анализ материала.
- 6. Составление рабочего плана доклада/реферата.
- 7. Письменное изложение материала по параграфам.
- 8. Редактирование, переработка текста.
- 9. Оформление доклада/реферата.
- 10. Выступление с докладом/рефератом.

### **Общие требования оформления доклада/реферата**

Доклад/реферат выполняется на листах писчей бумаги формата А-4 в MicrosoftWord; объем: 5-10 страниц текста для доклада, 10-15 страниц текста для реферата (приложения к работе не входят в ее объем).

В тексте обязательны ссылки на первоисточники. Количество источников: не менее 5-8 различных источников для доклада, не менее 8-10 для реферата. При оформлении работы соблюдаются требования

## **Структура доклада/реферата**

Структура доклада и реферата традиционно включает в себя следующие части.

1. Титульный лист.

2. План (оглавление, содержание). В нем последовательно излагаются названия пунктов доклада/реферата (простой план). Доклад/реферат может структурироваться по главам и параграфам (сложный план).

3. Вводная часть (введение). Формулируется тема доклада, определяется место рассматриваемой проблематики среди других научных проблем и подходов, т.е. автор объясняет ее *актуальность и значимость.* Даѐтся краткий обзор источников, на материале которых раскрывается тема.

Далее раскрывают *цель* (например, показ разных точек зрения, разных подходов на определенную личность или явление, событие) *и задачи* (в качестве задач можно давать описание позиций авторов, раскрывать различные стороны деятельности).

4. Основная часть. Структурируется по главам, параграфам, количество и названия которых определяются автором и руководителем. Основной материал излагается в форме связного, последовательного, доказательного повествования, иллюстрация автором основных положений. Подбор материала в основной части доклада/реферата должен быть направлен на рассмотрение и раскрытие основных положений выбранной темы; выявление собственного мнения обучающегося, сформированного на основе работы с источниками и литературой. Обязательными являются ссылки на авторов, чьи позиции, мнения, информация использованы в докладе/реферате.

Оформляются ссылки и цитаты в соответствии с правилами.

5. Заключение. Подводятся итоги выполненной работы, краткое и четкое изложение выводов, анализ степени выполнения поставленных во введении задач. Подтверждается актуальность проблемы и перспективность, предлагаются рекомендации. Заключение должно быть кратким, вытекающим из содержания основной части.

6. Список используемой литературы. Указывается не менее 5-8 различных источников для доклада, 8-10 источников для реферата. Расположение источников следует по алфавиту: фамилии авторов и заглавий документов. В список вносится перечень всех изученных обучающимся в процессе написания доклада/реферата монографий, статей, учебников, справочников, энциклопедий и проч.

7. Приложение. Иллюстративный материал составляется параллельно написанию доклада. В него выносится только самое главное по работе: выводы, обобщения, результаты сделанного автором анализа, иллюстрации вспомогательного характера, инструкции и методики, разработанные в процессе выполнения работы, таблицы вспомогательных цифровых данных. Иллюстративного материала не должно быть слишком много, не более 10 страниц. На все таблицы, рисунки, схемы, графики должны быть сделаны ссылки: «Составлено автором», либо ссылка на источник.

10. Поскольку доклад/реферат изначально планируется как устное выступление, он несколько отличается от тех видов работ, которые просто сдаются преподавателю и оцениваются им в письменном виде. Необходимость устного выступления предполагает соответствие некоторым дополнительным критериям. Если письменный текст должен быть правильно построен и оформлен, грамотно написан и иметь удовлетворительно раскрывающее тему содержание, то для устного выступления этого мало. Устное выступление должно хорошо восприниматься на слух, т.е. быть подано интересно для аудитории.

## <span id="page-36-0"></span>**Речевые стандарты, характерные для доклада/реферата:** *Тема:*

- Доклад/реферат называется/носит название..

- Темой доклада/реферата является.
- Доклад/реферат посвящен такому актуальному вопросу, как.;
- Доклад/реферат посвящен характеристике проблемы.;
- Доклад/реферат посвящен решению вопроса.;

Доклад/реферат посвящен анализу литературы...;

- В докладе/реферате рассматривается./говорится о./дается оценка, анализ./обобщается.

# *Проблема:*

- В центре внимания автора находятся.;
- На первый план автором выдвигаются.;
- Главные усилия автора направлены на.;

- В своей работе автор ставит/затрагивает/освещает следующие проблемы./ останавливается на следующих проблемах.

## *Актуальность:*

- Данная тема/проблема представляет особую актуальность, так как.;

- Данная тема/проблема привлекает внимание многих ученых (критиков, педагогов);

- В современной науке особенную остроту приобретает тема.;
- Работа посвящена актуальной теме.;
- Актуальность темы обусловлена.

## *Первоисточники:*

- Автор привлекает к анализу следующие материалы.;
- Материалом исследования послужили.;
- В основе доклада/реферата лежат материалы исследований.;
- Данной проблемой занимались такие ученые, как.

## *Описание подходов к решению проблемы:*

- В настоящее время в науке нет единого мнения по поводу данной проблемы, однако, можно выделить несколько подходов к ее решению;

- Существует несколько основных точек зрения на проблему. Первый подход раскрывается в работах., второй подход прослеживается в трудах., третий подход лежит в основе работ.;

В исследовании данной проблемы можно выделить несколько направлений/точек зрения.

## *Изложение различных точек зрения:*

- Первая точка зрения принадлежит. и заключается.;
- Вторая точка зрения представлена в работах. и сводится к.;

- Сущность третьего подхода раскрывается в работах. и состоит в.

### *Отношение к различным точкам зрения:*

*Согласие (положительная оценка)*

- Разделяем точку зрения автора...;

- Нельзя не согласиться с мнением автора о том.;

- Безусловным/очевидным/главным достоинством работы является актуальность поднятых в ней проблем...;

- Работа ценна тем, что в ней по-новому осмыслена теория...;

- В статье дается интересный анализ современного этапа.;

- Автором предложен нестандартный подход к анализу поднятых проблем...;

- Автор справедливо отмечает.../убедительно показывает.../ аргументированно обосновывает.../четко определяет .../детально анализирует.../доказательно критикует.../удачно решает вопрос.../ обоснованно опровергает тезис о том, что...;

- Автор, безусловно, прав, утверждая, что...

*Несогласие (неоднозначная оценка)*

- Трудно согласиться с.;

- Хочется опровергнуть взгляды автора на.;

- Следует отметить недостатки в позиции/аргументации автора в.;

- Нельзя принять данные утверждения, потому что.;

- Дискуссионной/спорной представляется точка зрения автора на .;

- Автор упускает из виду./ не подтверждает выводы фактами/ необоснованно утверждает, что.;

- Излагая аргументацию автора, необходимо отметить ряд спорных моментов;

- Однако, эта интересная мысль не подкрепляется фактами, что делает в данном случае рассуждения автора декларативными, но в целом работа заслуживает положительной оценки;

- Справедливо указывая на..., автор ошибочно полагает, что...;

- В подтверждение этого тезиса автор приводит ряд аргументов, которые

не всегда представляются убедительными;

- Несмотря на разногласие в ряде положений данной работы, нельзя недооценивать ее значение и актуальность для...

*Несогласие (отрицательная оценка)*

- Сомнение вызывает целесообразность/продуктивность/корректность такого подхода...;

- К недостаткам следует отнести излишнюю категоричность выводов автора

о...;

- Говоря о сложных проблемах, автор не дает четкой характеристики...;

- Автор упускает из вида...

### *Выводы:*

- Анализ литературы позволил выявить наиболее обоснованную точку зрения...;

- Считаем, что наиболее убедительной является точка зрения ...;

- Из всего сказанного следует, что наиболее доказательным является мнение. о.;

- В итоге можно прийти к выводу/заключению о том, что самой оригинальной/интересной/любопытной является выдвинутая идея/концепция.;

- Обобщая вышесказанное, можно сделать вывод, что.;

- На основе этих данных принимаем точку зрения.;

- Можно сделать заключение, что.;

- В целом, на наш взгляд, это интересный подход;

- Таким образом, рассматриваемая работа/подход автора заслуживает положительной/высокой оценки.

### **Требования к оформлению мультимедийной презентации**

### *Общие требования*

Материалы в электронном виде для сопровождения докладов на электронных носителях в формате электронных презентаций.

Указанные материалы вносятся одновременно с представлением на бумажных носителях документов по соответствующим вопросам. Структура материалов в электронном виде Материалы состоят из:

- титульного слайда на нем указываются:
- организация, группа
- название работы,
- фамилия, имя и отчество автора;
- фамилия, имя и отчество соавтров (если есть);
- фамилия, имя и отчество руководителя.
- информационных слайдов;
- завершающего слайда.

*Информационные слайды* могут содержать диаграммы и графики, также текстовые, табличные и графические материалы, предназначенные для более чѐткого восприятия аудиторией информации, излагаемой в докладе. Выбор тип информации, схем структурирования данных очередности их изложения осуществляется непосредственно докладчиком (содокладчиком). Завершающий слайд содержит те же данные, что и титульный слайд. Применяется сквозная нумерация слайдов, т.е. *титульный слайд -* это слайд № 1, *первый информационный слайд -* это слайд № 2 и далее по порядку. Номер слайда отображается в правом верхнем углу. На титульном и завершающем слайдах отображение номера, может отсутствовать.

### **Формат слайдов Параметры страницы:**

- *Размер слайдов - экран*
- *Ориентация - альбомная*
- *Ширина - 24 см*
- *Высота -18 см*
- *Нумерация слайдов с «1»*
- *Формат выдачи слайдов - «Презентация на экране»*

• *Графический и текстовый материалы размещаются на слайдах, так, чтобы слева и справа от края слайда оставалось использованное* 

### *поле шириной не менее 0,5.см.*

### **Оформление слайдов:**

Правила выбора цветовой гаммы:

Цветовая гамма должна состоять не более чем из 2 цветов и выдержана во всей презентации. Основная цель - читаемость презентации;

Желателен одноцветный фон неярких пастельных тонов (например, светло-зеленый, светло-синий, бежевый, светло-оранжевый и светложелтый);

Цвет шрифта и цвет фона должны контрастировать (текст должен хорошо читаться, белый текст на черном фоне читается плохо);

Оформление презентации не должно отвлекать внимания от её содержания.

Шрифт

• Используемыешрифты: Times New Roman, Arial, Arial Narrow. Лучше читается шрифт без засечек (например Arial).

• Начертания: обычный, курсив, полужирный.

• Цвет и размер шрифта должен быть подобран так, чтобы все надписи отчетливо читались на выбранном поле слайда.

• Оптимальные шрифты (заголовок - 24-32; подзаголовок - 22-24; основной текст - 18-24; подписи данных - 20-22)

### **Таблицы:**

• Табличная информация вставляется в материалы как таблица текстового или табличного редактора.

• При вставке таблицы как объекта и пропорциональном изменении ее размера реальный отображаемый размер шрифта должно быть не менее 18 pt.

• Таблицы и диаграммы размешаются на светлом или белом фоне.

**Анимация объектов и переход слайдов**:

• В титульном и завершающем слайдах использование анимации объектов нежелательна.

• В информационных слайдах допускается использование анимации объектов только в случае, если это необходимо для отражения изменений, происходящих во временном интервале, и если очередность появления анимированных объектов соответствует структуре презентации. В остальных случаях использование анимации не допускается.

• Анимация объектов должна подбирается согласно целям представления материала.

• Для смены слайдов чаще используется режим «вручную». Переход

41

для смены слайдов в режиме «по времени» не допускается в демонстрационных роликах. Разрешается использование стандартных эффектов перехода, кроме эффектов «жалюзи», «шашки», «растворение», «горизонтальные полосы».

• Для всех слайдов применяется однотипный эффект их перехода. Звуковое сопровождение анимации объектов и перехода слайдов чаще всего не используется.

**Краткий словарь «проектных» терминов Актуальность** — показатель исследовательского этапа проекта. определяется несколькими факторами: необходимостью дополнения теоретических построений, относящихся к изучаемому явлению; потребностью в новых данных; потребностью практики. обосновать актуальность — значит объяснить, почему данную проблему нужно в настоящее время изучать.

**Г ипотеза** — обязательный элемент в структуре исследовательского проекта; предположение, при котором на основе ряда фактов делается вывод о существовании объекта, связи или причины явления, причем этот вывод нельзя считать вполне доказанным. чаще всего гипотезы формулируются в виде определенных отношений между двумя или более событиями, явлениями. например: «здоровье детей в малодетных семьях лучше, чем в многодетных».

**Групповой проект** — совместная учебно-познавательная, исследовательская, творческая или игровая деятельность учащихсяпартнеров, имеющая общие проблему, цель, согласованные методы и способы решения проблемы, направленная на достижение совместного результата.

доклад-это устный рассказ (сочинение) на заданную или самостоятельно сформулированную тему

**Дизайн (дизайн-спецификация)** — важнейшая разновидность проектирования, целостный процесс изготовления изделия от идеи до реализации, нацеленный на то, чтобы изделие, отвечая потребностям человека, соединяло в себе красоту и функциональность.

**Жанр** проекта — то же, что и форма продукта проектной деятельности. **Задачи** проекта — это выбор путей и средств для достижения цели. постановка задач основывается на дроблении цели на подцели.

**Заказчик** проекта — лицо или группа лиц испытывающих затруднения в связи с имеющейся социальной проблемой, разрешить которую призван данный проект.

**Защита** проекта — наиболее продолжительная и глубокая форма презентации проекта, включающая вопрос-ответный и дискуссионный этапы. используется, как правило, для исследовательских проектов.

**Информационный проект** — проект, в структуре которого акцент проставлен на презентации

**Исследовательский проект** — проект, главной целью которого является выдвижение и проверка гипотезы

**Консультант** — педагог или специалист, выполняющий роль эксперта и организатора доступа к необходимым ресурсам

**Координация** проекта — способ управления работой проектной группы обучающихся ;

**Методы исследования** — основные способы проведения исследования. **Монопроект** — проект, проводящийся в рамках одного учебного предмета (в отличие от межпредметного проекта).

**Оппонент** — на защите проекта обучающийся, имеющий цель с помощью серии вопросов выявить в проекте противоречия или другие недочеты. **Портфолио (папка)** проекта — подборка всех рабочих материалов проекта. **Практико-ориентированный проект**— проект, основной целью которого является изготовление средства, пригодного для разрешения какой-либо социальной проблемы прикладного

**Презентация** проекта — публичное предъявление результатов проекта. **Проблема** — социально значимое противоречие, разрешение которой является прагматической целью проекта.

**Продукт проектной деятельности** — разработанное участниками проектной группы реальное средство разрешения поставленной проблемы. **Проектная деятельность** — форма учебной деятельности, структура которой совпадает со структурой учебного проекта.

**Проектные ситуации** (для педагога) — различные социальные проблемы, которые можно разрешить с использованием метода проектов **Реферат**краткое устное сообщение или изложение в письменном виде научной работы, проблемы, результатов научного исследования и т.п. **Рецензент**  на защите проекта учащийся или педагог (специалист), представивший рецензию на подготовленный проект.

**Рецензия** - критический разбор и оценка работы.

**Ролевой проект** — проект, в котором изначально определены лишь роли участников и правила взаимоотношений между ними, тогда как структура,

форма продукта и результаты остаются открытыми до самого конца. **Руководитель** проекта — педагог, непосредственно координирующий проектную деятельность группы индивидуального исполнителя.

**Структура** проекта — последовательность этапов учебного проекта. **Творческий проект** — проект, центром которого является творческий продукт — результат самореализации участников проектной группы . **Телекоммуникационный проект** (учебный) — групповой проект, организованный на основе компьютерной телекоммуникации.

**Цель** проекта — модель желаемого конечного результата.

**Этапы** проекта — основные периоды работы проектной группы.